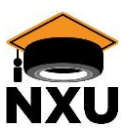

# Employee Self Service Portal

#### **Overview**

Employees will now be able to make changes themselves to addresses, phone numbers, email and tax withholding on their paychecks from their phones or a web page [\(https://essportal.nellc.com\)](https://essportal.nellc.com/). They will also have access to the Employee Handbook.

#### **Accessing the Employee Self Service Portal for the first time**

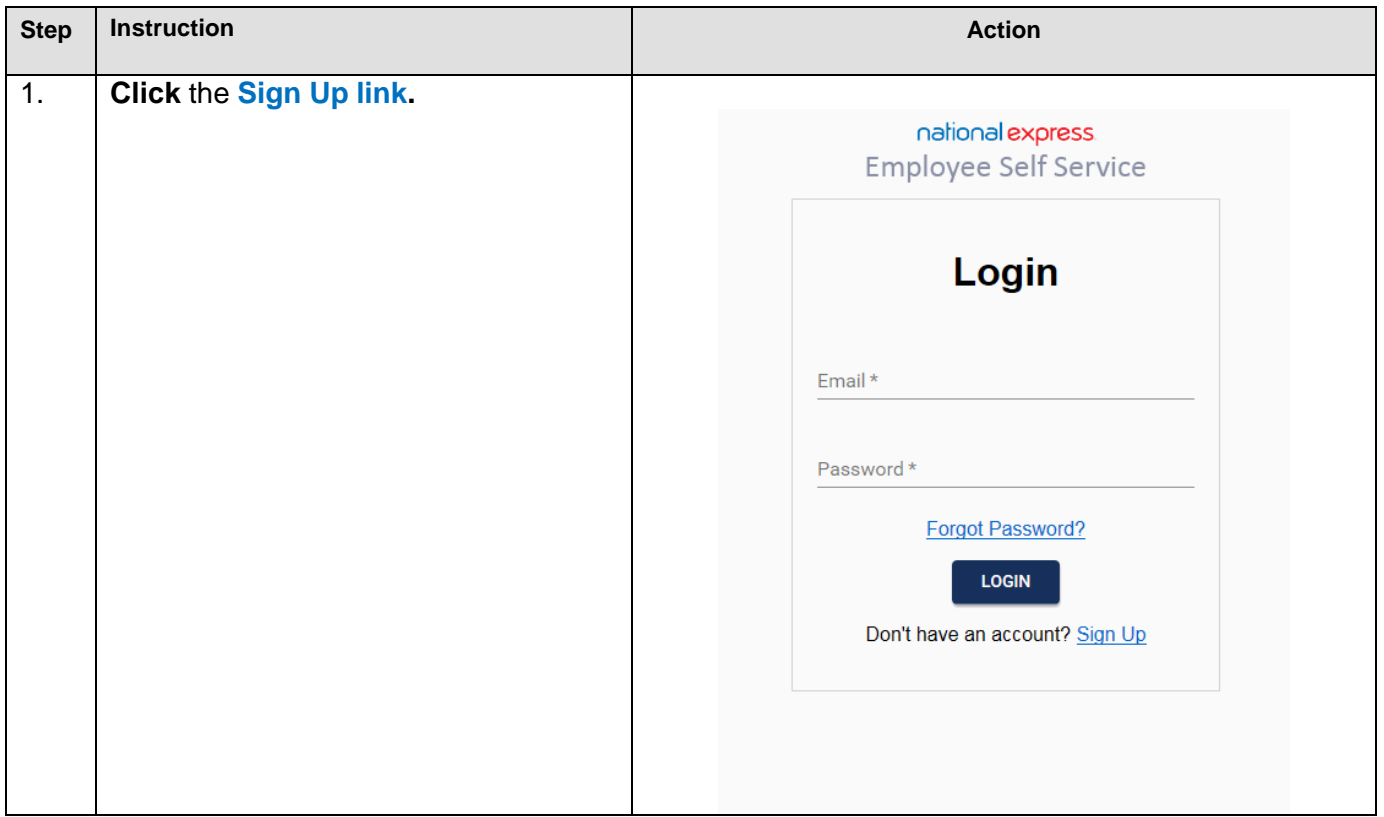

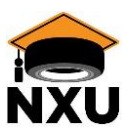

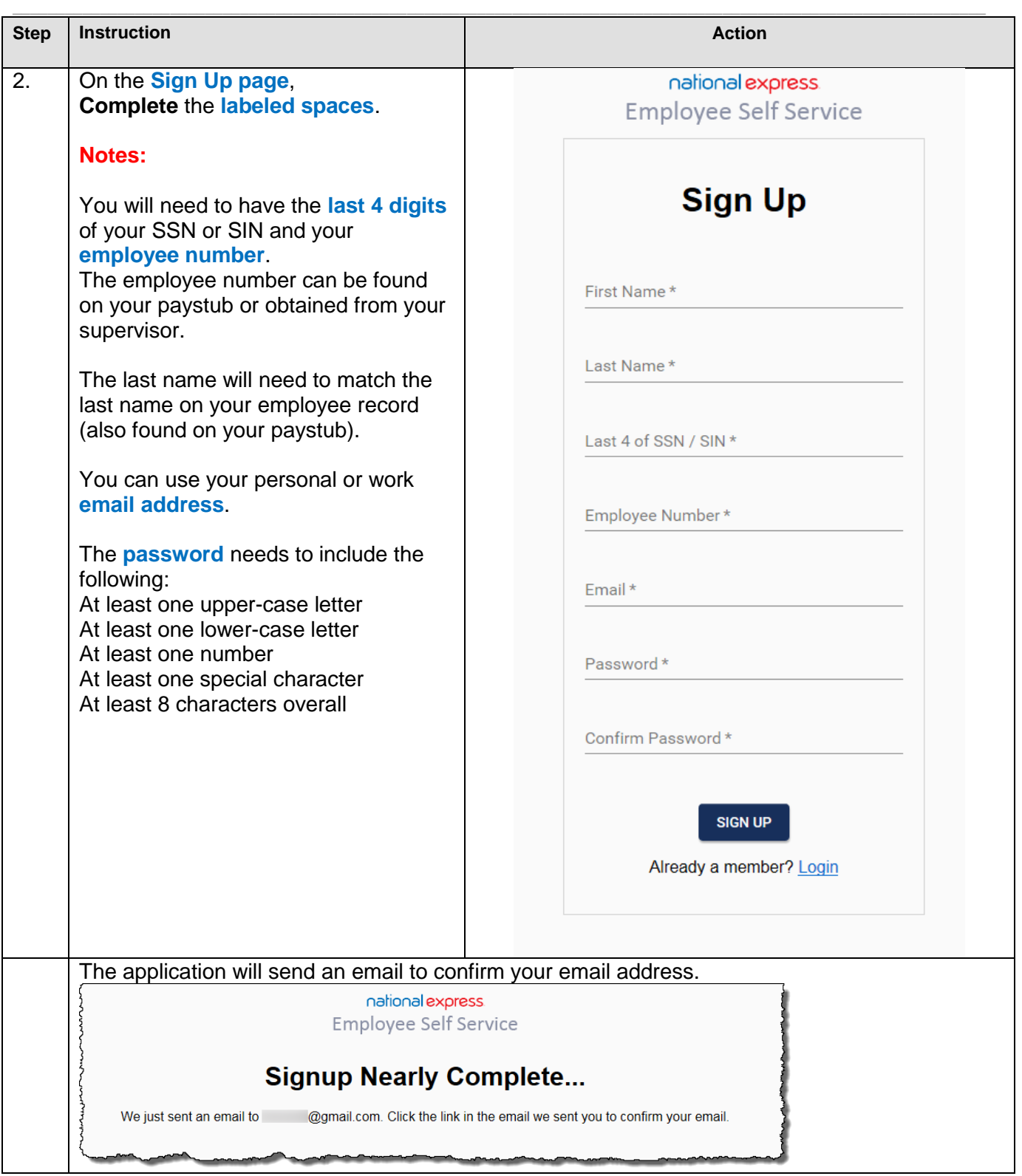

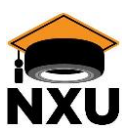

## Employee Self Service Portal

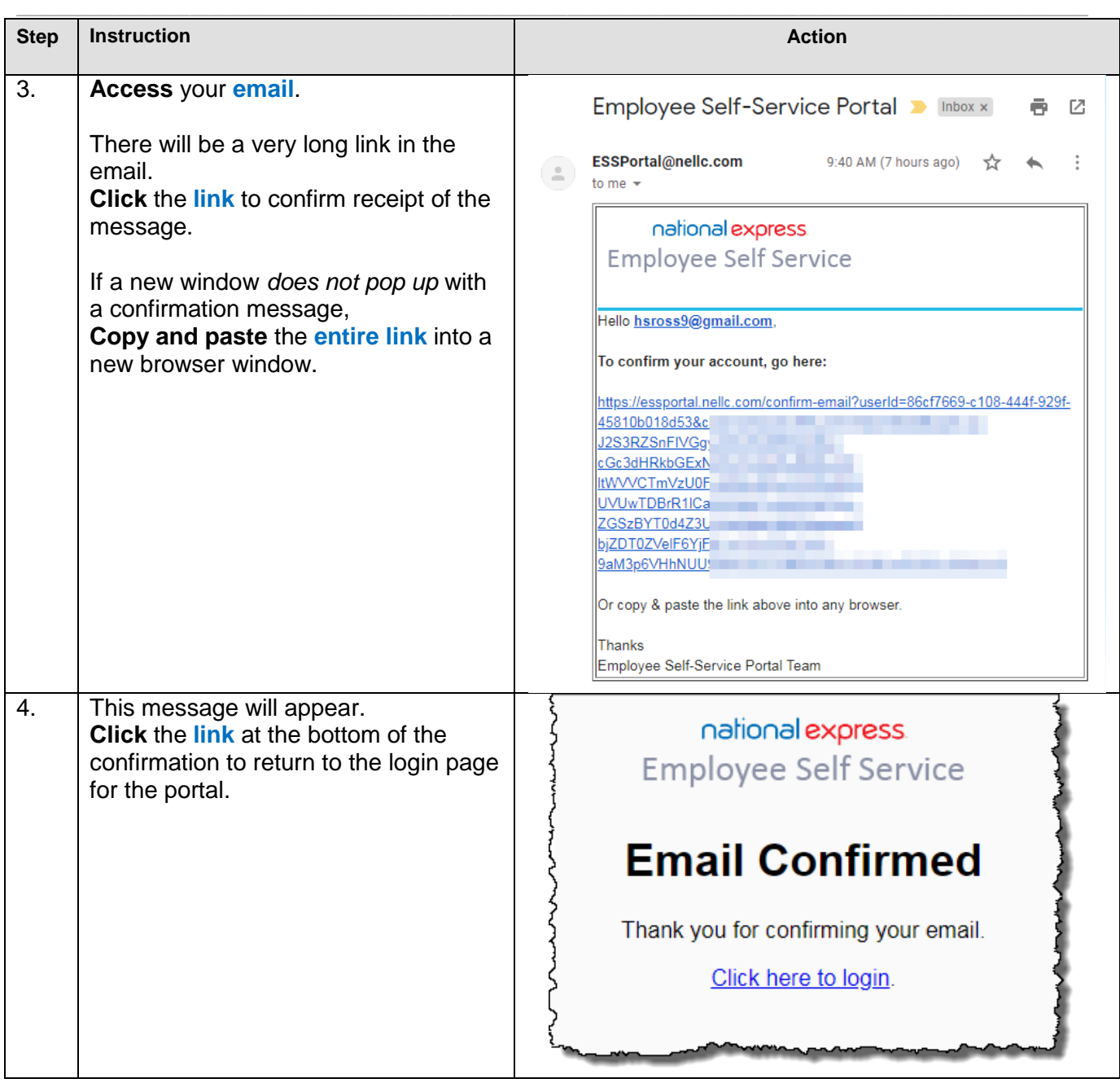

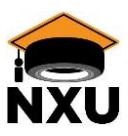

### Employee Self Service Portal

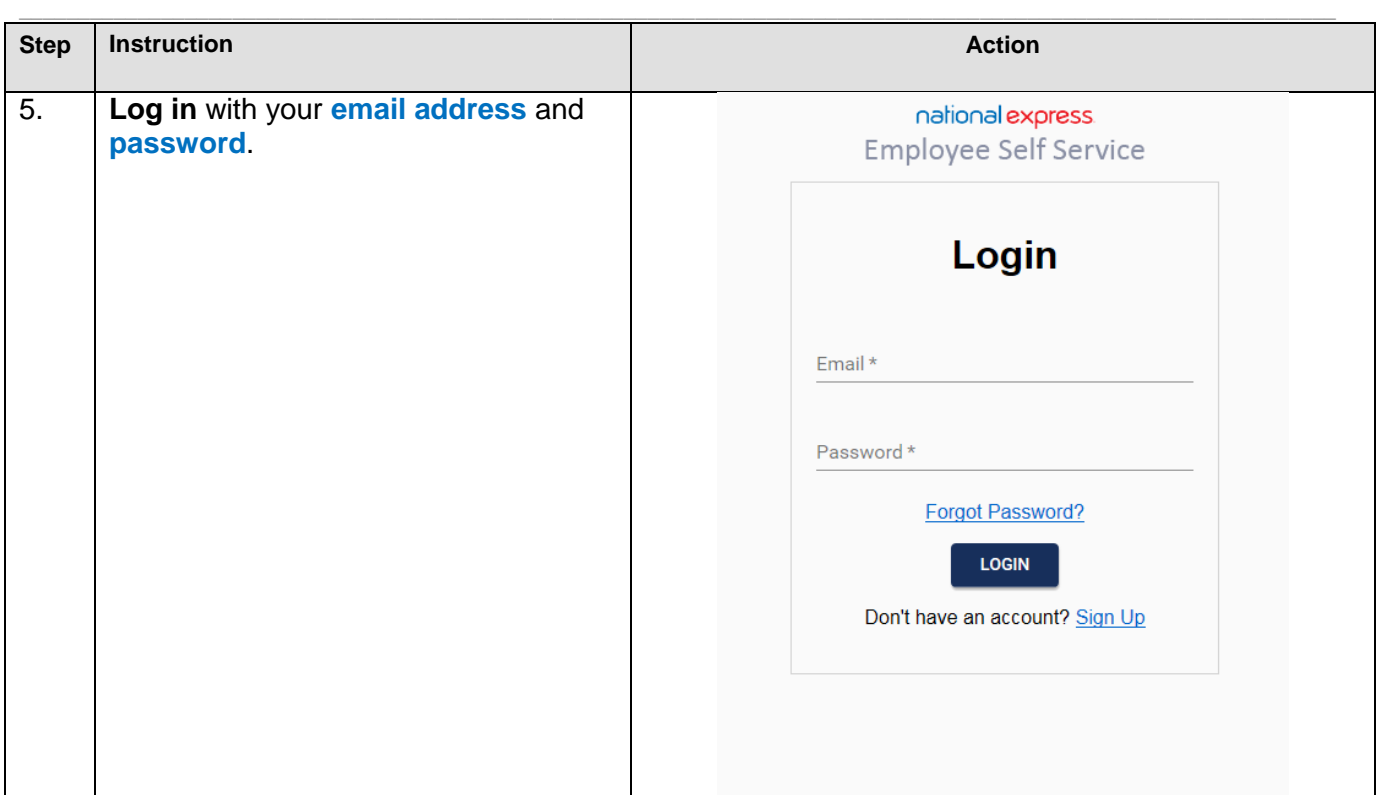

Once in the **Employee Self Service Portal**, **click** the **icons** to access the portal's functionality.

- You can access the full text of the **Employee Handbook**.
	- o Note: this will open in a new browser window.
- You can update your **Personal Information**, including
	- o Address
	- o Phone numbers
	- o Emergency contacts
- You can change your **Payroll Taxes** for Federal or State to update:
	- o Your filing status
	- o Your allowances
	- o Any additional withholding
- You can find answers to **Frequently Asked Questions** about the app.

Once saved, information will upload to Oracle almost immediately.

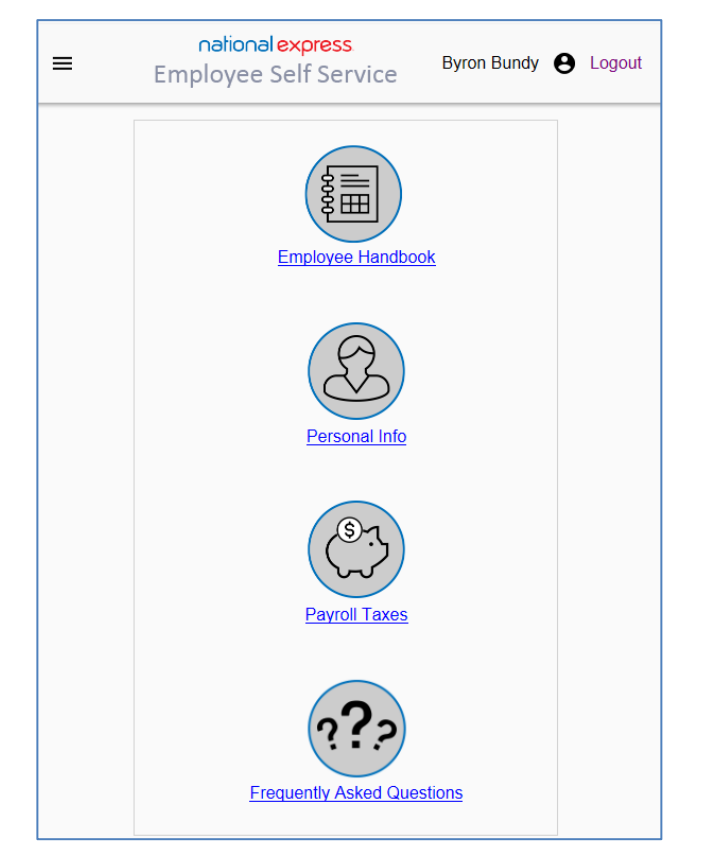

Back to top